# cPANEL

ING. MOISÉS ALVAREZ HUAMÁN

## **¿Qué es cPanel?**

- cPanel es uno de los paneles de control basados en Linux más populares para cuentas de hosting web.
- Te permite administrar cómodamente todos los servicios en un solo lugar.
- Actualmente, cPanel es el estándar de la industria y la mayoría de los desarrolladores web lo conocen bien.

## **¿Qué es cPanel Hosting?**

#### **Pros:**

- Fácil de aprender
- Fácil de usar
- Ahorra tiempo y dinero
- Probado y comprobado
- Incluye instaladores automáticos de software
- Un montón de tutoriales/soporte disponibles en línea

### **Contras:**

- El número de funciones puede ser abrumador
- Relativamente fácil de cambiar accidentalmente configuraciones importantes
- Algunos hosts ejecutan un software obsoleto
- Puede costar más y rara vez se ofrece con hosting gratuito

### **Alternativas a cPanel**

- Existen miles de alternativas a cPanel, y como cada proveedor de hosting es diferente
- Hostinger, **comparte** algunas similitudes con cPanel y nos permite ser más flexibles al tiempo que se adapta a las necesidades de nuestros usuarios.

### **Cómo usar cPanel**

• La primera vez que inicies sesión, verás algunas métricas que registran el uso de recursos (como el uso de la CPU, el espacio de almacenamiento disponible y el uso de la memoria). Estos pueden darte una forma útil de vigilar el rendimiento general de tu sitio web.

### **Módulos de archivos:**

#### **FILES**

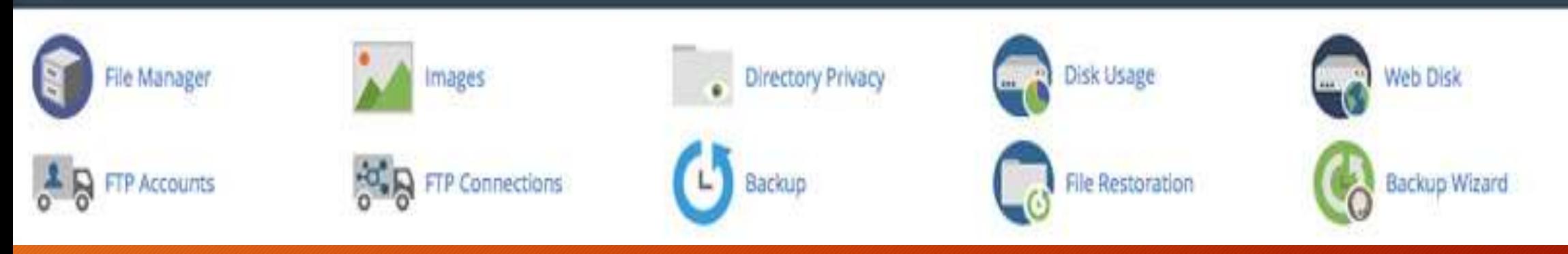

- Copias de seguridad
- Asistente de copias de seguridad
- Privacidad del directorio
- Uso del disco
- Administrador de archivos
- Cuentas FTP
- Conexiones de FTP
- Imágenes
- Disco web

### **Preferencias:**

**PREFERENCES** 

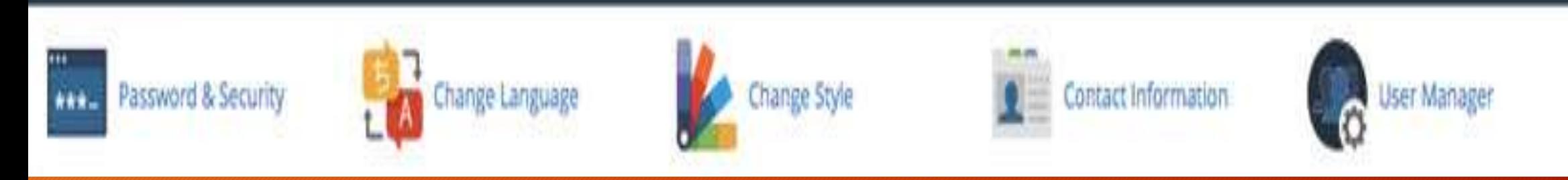

- Cambiar idioma
- Cambiar el dominio principal
- Asistente de inicio
- Administrar recursos
- Atajos
- Actualizar información de contacto
- Tutoriales en vídeo

#### **Bases de datos DATABASES** MySQL® Database Wizard MySQL® Databases Remote MySQL® phpMyAdmin

- Asistente de bases de datos MySQL
- Bases de datos MySQL
- phpMyAdmin
- MySQL remoto

### **Aplicaciones web:**

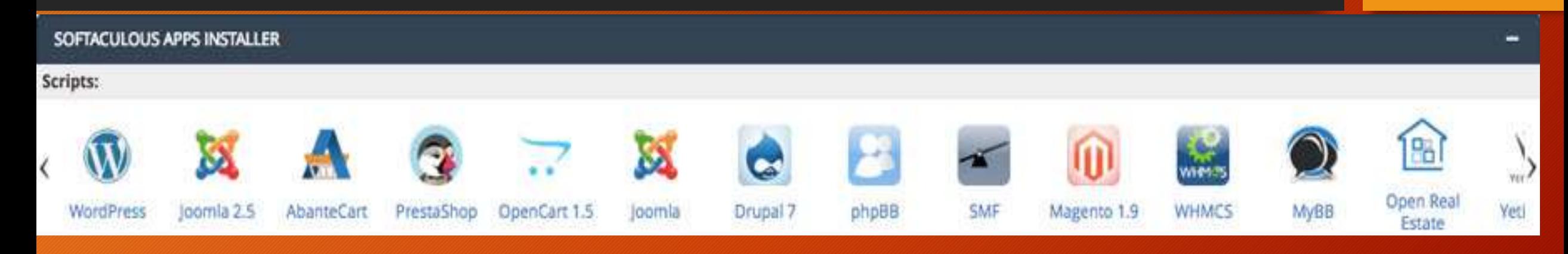

- •[Drupal](https://www.hostinger.com/tutorials/drupal)
- •[Joomla](https://www.hostinger.com/tutorials/joomla)
- •[phpBB](https://www.hostinger.com/tutorials/how-to-install-phpbb)
- •[WordPress](https://www.hostinger.com/tutorials/wordpress/)

### **Dominios:**

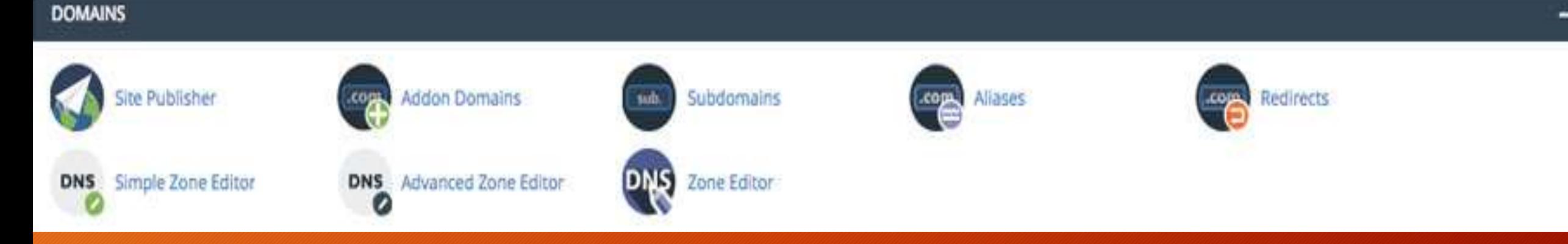

- Dominios Adicionales
- Alias
- Administrador de DNS
- Vista previa del sitio
- Redirecciones
- Subdominios

### **Métricas:**

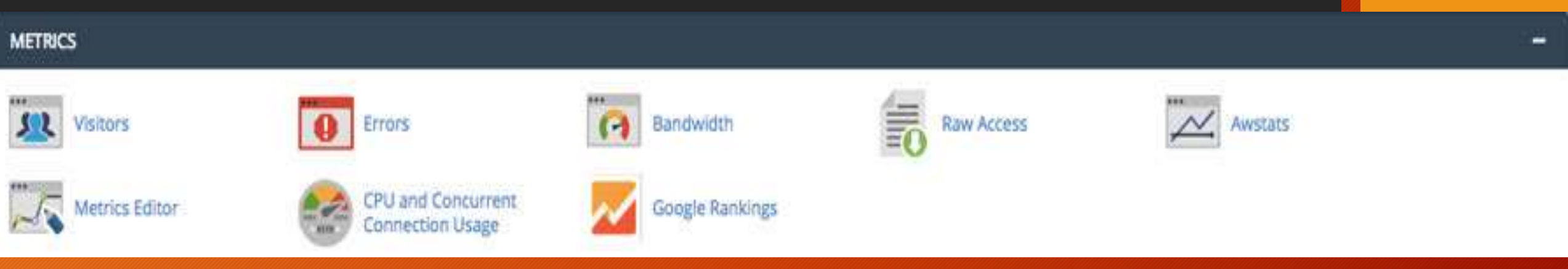

• Awstats

• Raw access

- Ancho de banda
- Uso de CPU y conexión simultánea
- Visitantes
- Webalizer
- Webalizer FTP

• Errores

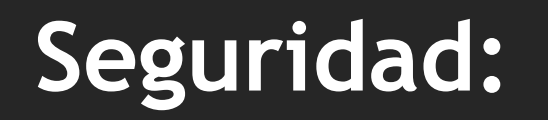

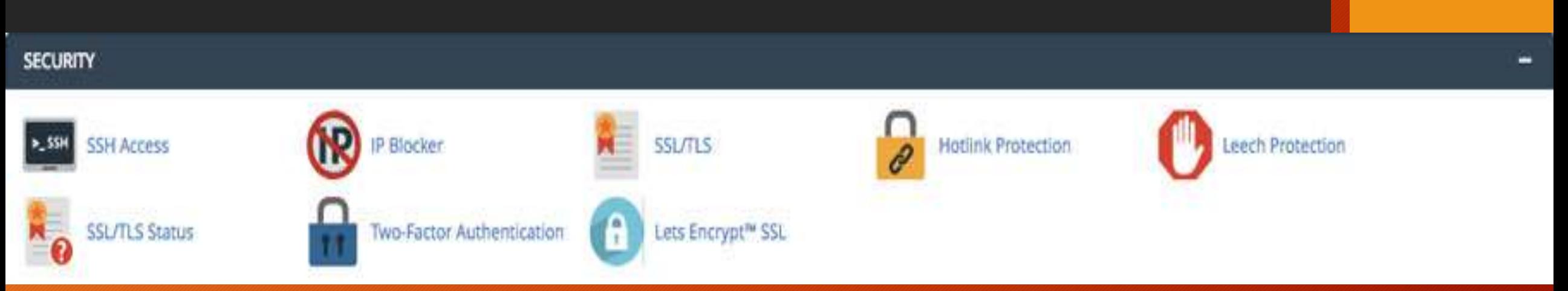

- Protección Hotlink
- Bloqueador de IP
- Leech protection
- Acceso SSH
- SSL/TLS

### **Software:**

#### **SOFTWARE**

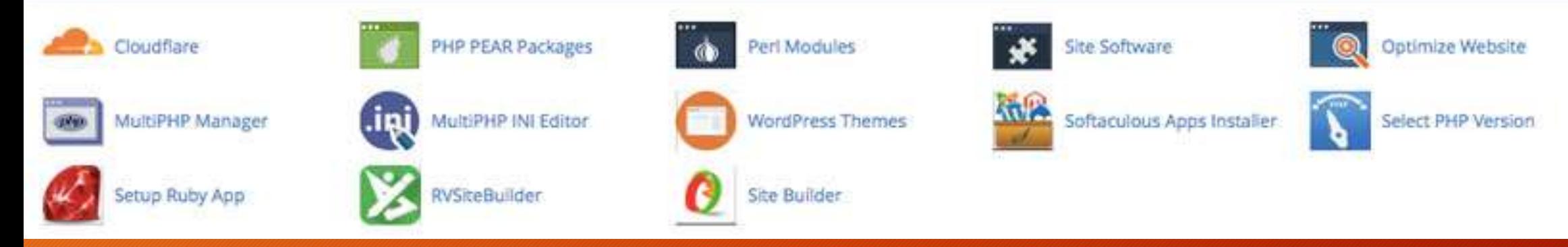

• Instalador de aplicaciones Softaculpis • CloudFlare • Selector de versiones de

PHP

- Optimize Website
- Módulos Perl
- Paquetes PHP PEAR

### **Avanzado:**

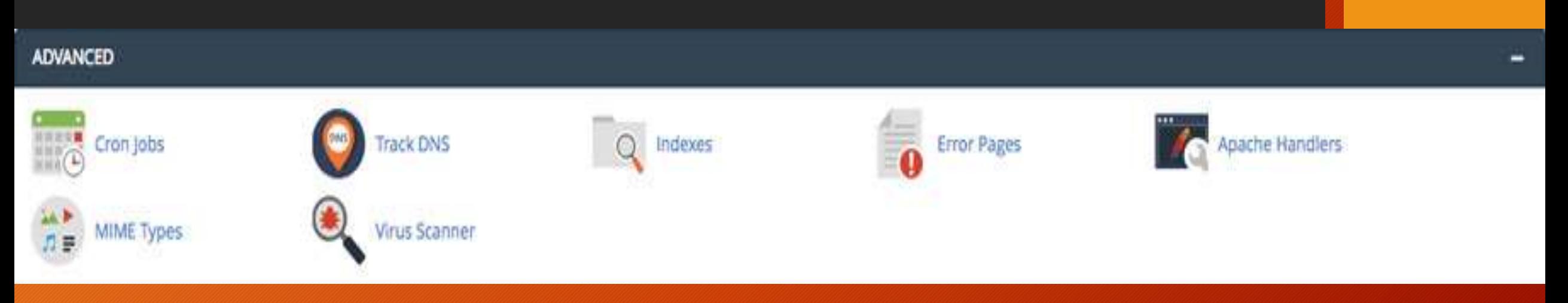

- Manejadores de Apache
- Cron Jobs
- Páginas de error
- Índices

• Tipos MIME • Seguimiento de DNS

### **Email:**

#### **EMAIL**

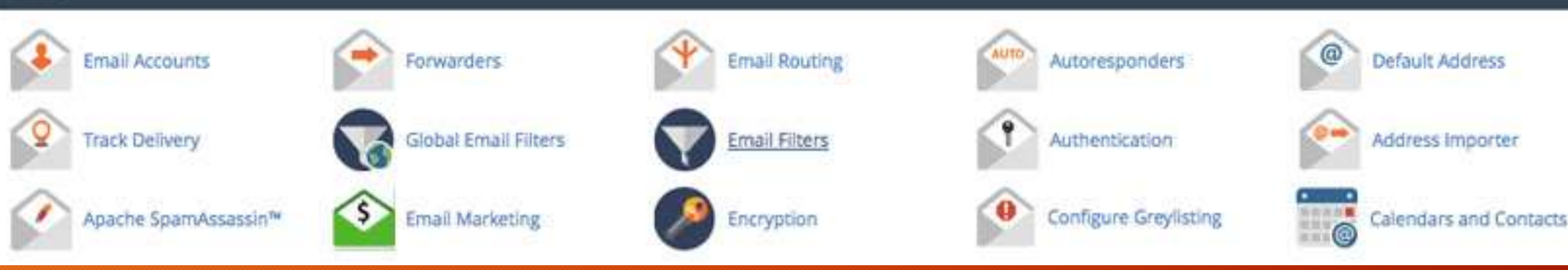

- Importador de direcciones
- Apache SpamAssassin
- Autoresponders
- Dirección predeterminada
- Asistente de correo electrónico
- Cifrado
- Reenviadores
- Filtros globales
- Entrada de MX
- Seguimiento de entrega
- Filtros de usuario